학년 반 이름

# [1~2] 회사 물품 구매 담당인 김똑똑 사원은 새로 구매한 복합기를 설치하기 위해 사용 설명서를 읽고 있습니다. 사용 설명서를 읽고 물음에 답하세요.

1. 사용 설명서를 보고 복합기를 설치하는 절차를 순서대로 정리해 봅시다.

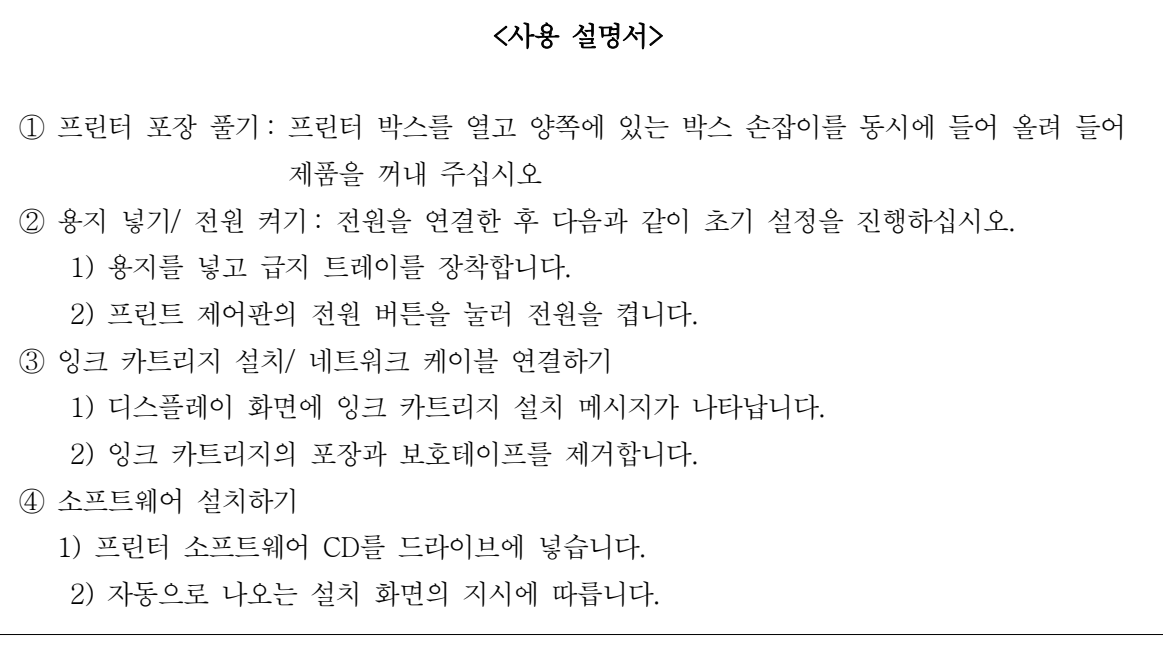

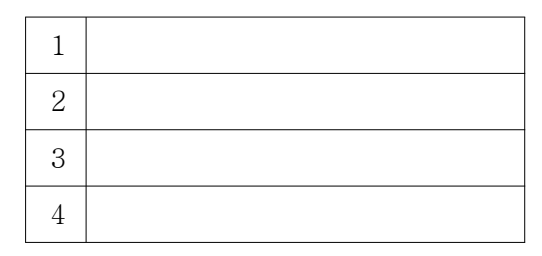

---<보기>-용지 넣고 전원 켜기 소프트웨어 설치하기 프린터 포장 풀기 잉크 카트리지 설치하기/ 네트워크 케이블 연결하기

#### **정답 및 해설**

- 정답 : 1: 프린터 포장 풀기
	- 2: 용지 넣고 전원 켜기
		- 3: 잉크 카트리지 설치하기/네트워크 케이블 연결하기
		- 4: 소프트웨어 설치하기

해설 : ①~④에 해당하는 부분을 순서대로 넣으면 됩니다. 나머지는 그 과정에 대한 자세한 설명입니다.

학년 반 이름

2. 사용 설명서를 보고 복합기를 설치하는 각 절차에 덧붙여 설명해 봅시다.

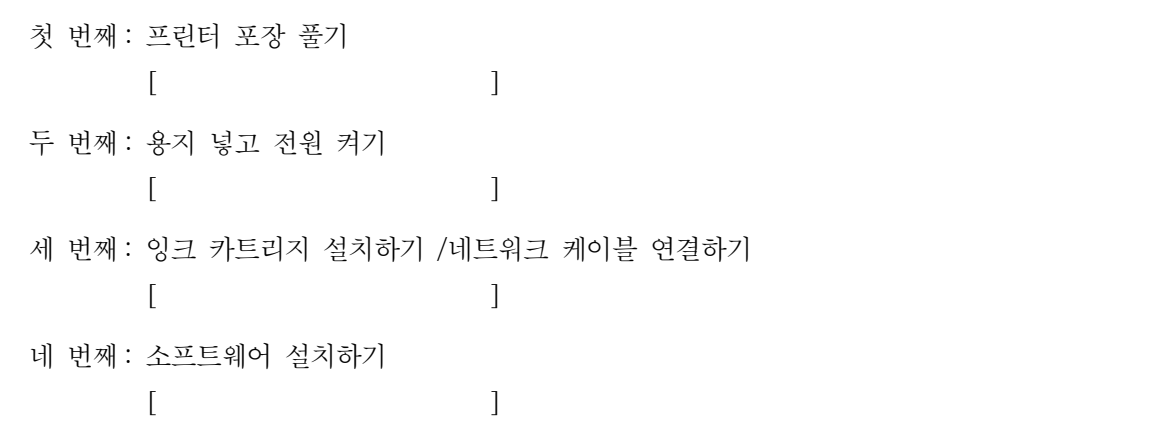

**정답 및 해설**

#### 정답 :

예시) 프린터 포장 풀기

 [ 프린터 박스를 열고 양쪽에 있는 박스 손잡이를 동시에 들어 올려 들어 제품을 꺼내 주십시오. ] 용지 넣고 전원 켜기

[ 용지를 넣고 급지 트레이를 장착한 후 프린트 제어판의 전원 버튼을 눌러 전원을 켭니다. ]

잉크 카트리지 설치하기/네트워크 케이블 연결하기

 [ 디스플레이 화면에 잉크 카트리지 설치 메시지가 나타나면 잉크 카트리지의 포장과 보호테이프를 제거합니다. ] 소프트웨어 설치하기

[ 프린터 소프트웨어 CD를 드라이브에 넣고 자동으로 나오는 설치 화면의 지시에 따릅니다. ]

해설 : 원 문자 옆에 있는 자세한 설명을 넣으면 되겠지요. 과정을 순서대로 배열한 후에는 적절한 설명을 붙여야 한다 는 사실, 잊지 마세요.

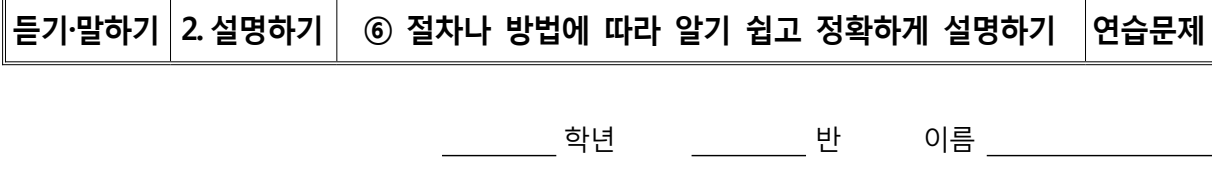

3. 창섭이는 다음 절차에 간단한 설명을 덧붙여서 창민이에게 워드 자격증 취득 절차를 알려 주려고 합니다. 알맞은 방법을 바르게 연결해 보세요.

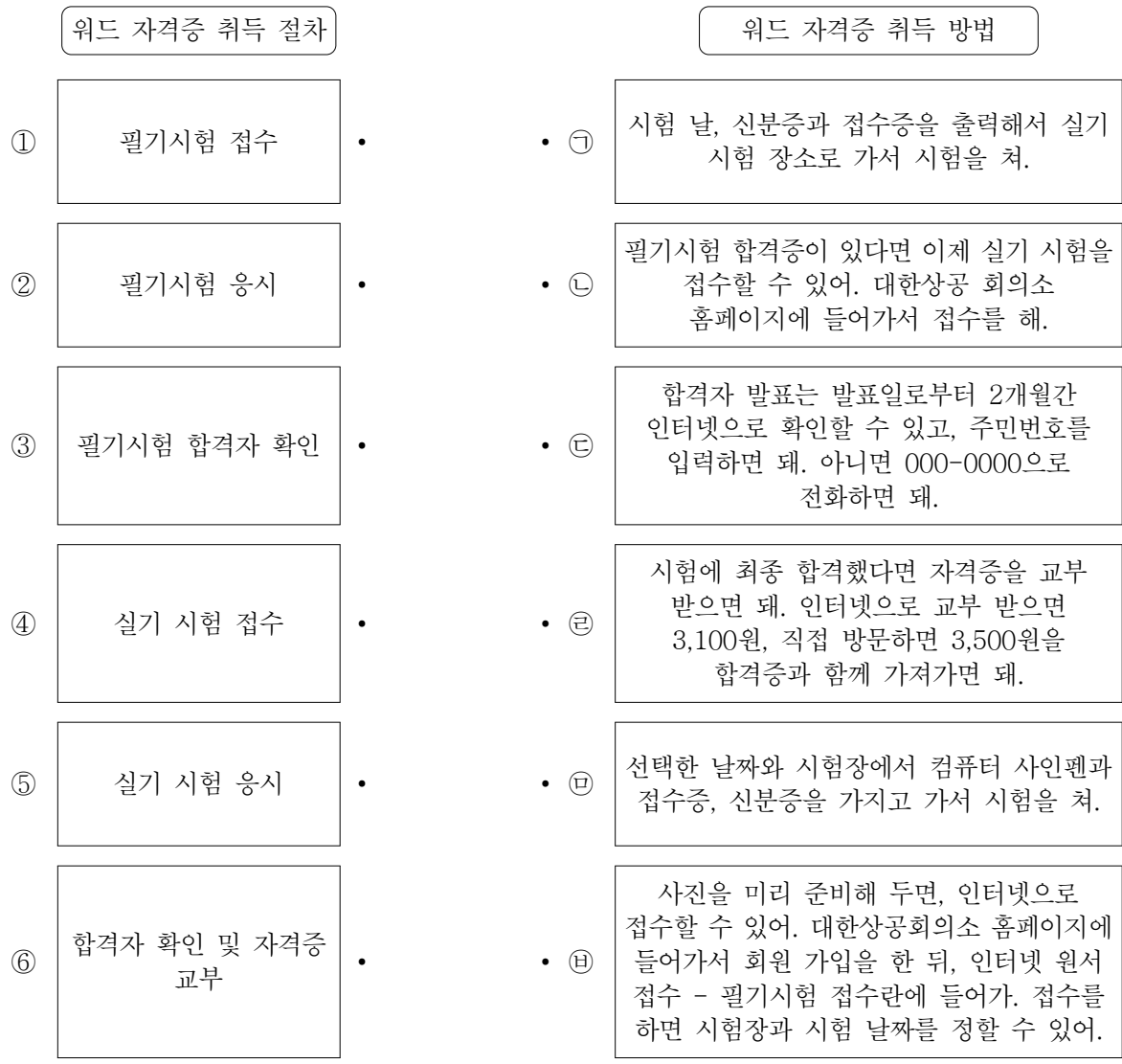

**정답 및 해설**

정답 : ①-囧/②-囧/③-<del></u>C/④-①/⑤-*〇/*⑥-@</del>

해설 : 필기시험을 합격한 후에 실기 시험을 보고, 실기 시험을 합격한 후에 합격증을 받는 절차로 이어져야겠지요. 각 절차에 해당되는 단어들이 취득 방법에서도 반복되고 있어요.

## 학년 반 이름

4. 다음 그림을 보고 창민이와 창섭이의 대화를 완성해 보세요.

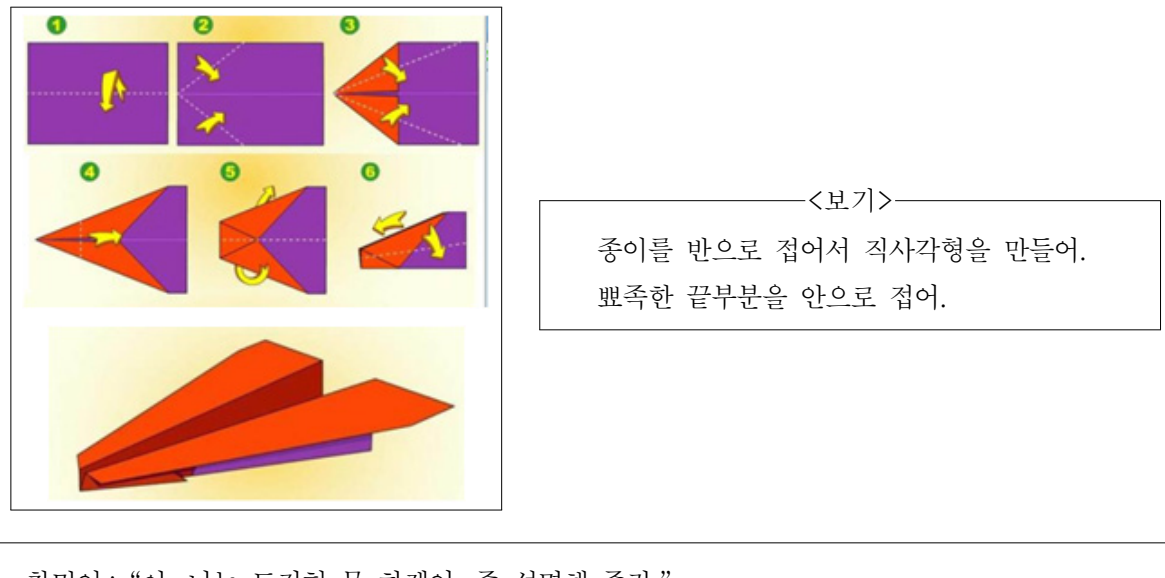

창민이 : "야, 나는 도저히 못 하겠어. 좀 설명해 주라." 창섭이 : "저대로 하면 되는데....알겠어, 내가 차근차근 설명해 줄 테니 날 따라 해 봐. 우선, ( ) 그리고 다시 종이를 펴서 양 끝을 삼각형으로 접어. 세 번째, 접힌 삼각형 부분을 중심선을 좌우로 대칭이 되게 한 번 더 접어. 네 번째. ( ) 다섯 번째, 접은 부분들이 안으로 되도록 밖으로 펼쳐 접어. 여섯 번째, 양 쪽을 중심선에 맞춰서 접어. 어때, 고속 종이비행기 완성이야. 일반 비행기보다 좀 더 빠르고 날렵한 모양이지."

**정답 및 해설**

정답 : 종이를 반으로 접어서 직사각형을 만들어./ 뾰족한 끝부분을 안으로 접어.

해설 : 그림은 각 절차를 이해할 수 있도록 도와줍니다. 각 과정에 대한 설명은 이처럼 그림으로 이루어질 수도 있답니다.

학년 반 이름

 $5.$  메이크업 강사 지원 씨는 수강생들에게 설명하기 위해 메이크업 단계를 다음과 같이 정리 했습니다. 다음 중 절차에 맞지 않은 설명은 무엇일까요?

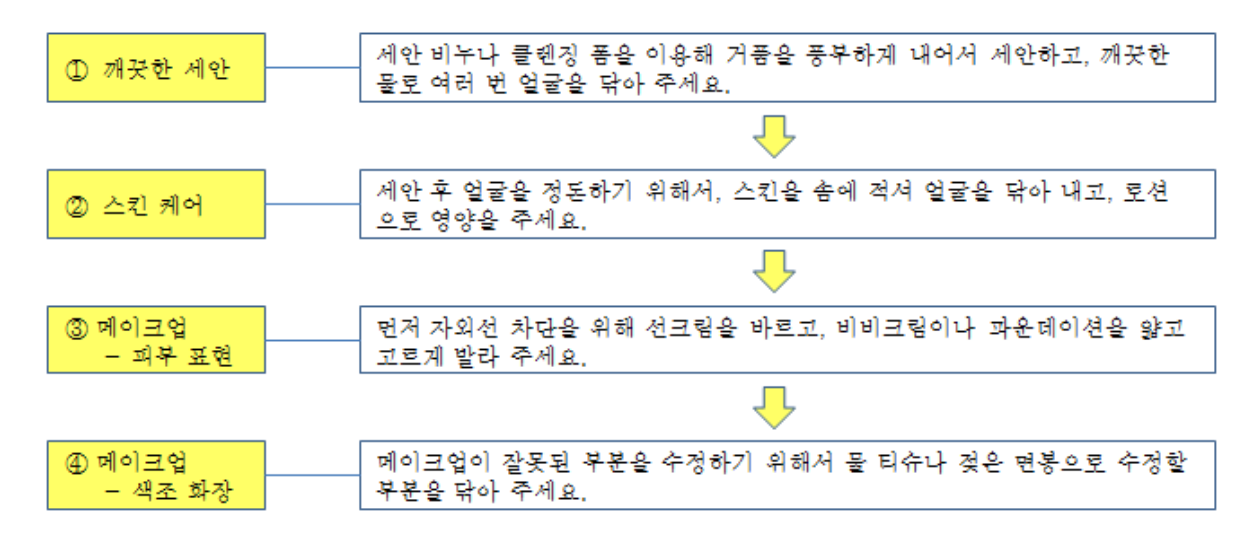

**정답 및 해설**

정답 : ④

해설 : 색조 화장에 대해 설명하려면 아이섀도우로 눈 화장을 하거나 립스틱으로 입술 화장을 하는 방법 등이 설명되 어야겠죠.

학년 반 이름

[6~8] 다음 복지 수첩 재발급 신청 절차를 읽고 물음에 답하세요.

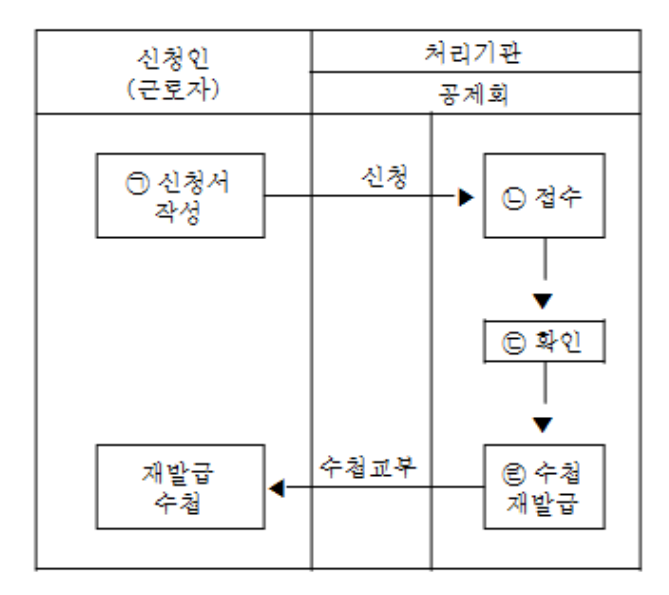

- 6. 창섭이는 취업한 회사에서 사원들이 회사에서 배분 받은 복지 수첩을 분실할 경우, 재발급을 안내하는 업무를 맡고 있습니다. 창섭이의 설명 중 잘못된 것은 무엇인가요?
	- ① ㉠ 복지 수첩 재발급 신청서를 작성하세요.
	- ② ㉡ 공제회에 가서 신청서를 접수합니다.
	- ③ ㉢ 공제회 직원이 신청서 접수 후, 해당 사항을 직접 확인하는 방법을 알려 주실 거예요.
	- ④ ㉣ 마지막으로 재발급 된 수첩을 받아 오시면 됩니다.

**정답 및 해설**

정답 : ③

해설 : 제시된 절차에 의하면 공제회에서 접수된 신청서를 확인해서 수첩을 재발급합니다. 신청인(근로자)은 연락을 기 다리면 됩니다.

### 학년 반 이름

7. 다음 중 ㉠ '신청서 작성' 절차를 설명할 때 덧붙여야 하는 것은 무엇일까요?

- ① 공제회의 위치
- ② 재발급된 수첩 수령 방식
- ③ 확인 및 재발급에 소요되는 시간
- ④ 복지 수첩 재발급 신청서 양식의 홈페이지 위치

### **정답 및 해설**

정답 : ④

해설 : 신청서를 작성하려면 신청서 양식이 어디에 있는지 추가로 정보를 주어야겠지요.

 $8.$  다음 중  $\bigcirc$  '수첩 재발급' 절차를 설명할 때, 덧붙여야 하는 정보가 아닌 것은 무엇일까요?

- ① 재발급된 수첩 수령 방식
- ② 수첩 수령에 소요되는 시간
- ③ 신청서가 잘못된 경우 수정 방법
- ④ 수첩 수령을 위한 비용의 필요 여부

**정답 및 해설**

정답 : ③

해설 : 신청서가 잘못된 것은  $\bigcirc$  '확인' 단계에서 공제회 직원이 확인하고, 그 다음 수정 절차를 거쳐 재발급을 진행해야 합니다.